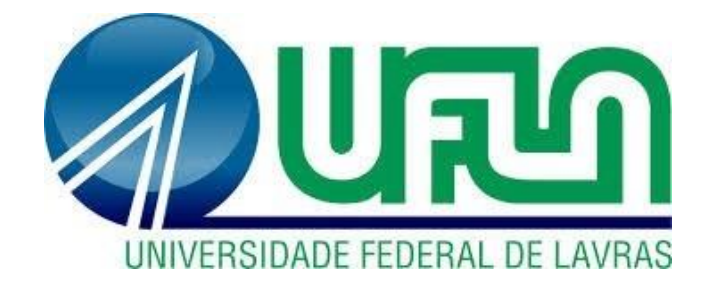

## **THAYS APARECIDA NASCIMENTO**

# **USO DE IMAGENS DE DRONE NA QUANTIFICAÇÃO DE FALHAS PÓS-PLANTIO**

**LAVRAS - MG 2023**

# **USO DE IMAGENS DE DRONE NA QUANTIFICAÇÃO DE FALHAS PÓS-PLANTIO**

Monografia apresentada à Universidade Federal de Lavras, como parte das exigências do Curso de Engenharia Florestal, para a obtenção do título de Bacharel.

Fausto Weimar Acerbi Junior Orientador

> **LAVRAS – MG 2023**

## **THAYS APARECIDA NASCIMENTO**

## **USO DE IMAGENS DE DRONE NA QUANTIFICAÇÃO DE FALHAS PÓS-PLANTIO**

## **USE OF DRONE IMAGES TO QUANTIFY POST-PLANTING FAILURES**

Monografia apresentada à Universidade Federal de Lavras, como parte das exigências do Curso de Engenharia Florestal, para a obtenção do título de Bacharel.

APROVADA em 07 DE JULHO DE 2023.

Nome: Kalil José Viana da Páscoa UFLA

Nome: Cristiano Coutinho Silva EUCATEX

Prof. Dr. Fausto Weimar Acerbi Junior Orientador

> **LAVRAS – MG 2023**

À Deus, pois sem ele nada seria possível. Aos meus pais, por todo o apoio, paciência, amor e dedicação que me deram na vida. Aos meus familiares, amigos e colegas que estiveram nesta desafiadora jornada comigo.

**DEDICO**

À Deus, por ter me dado saúde e força para superar todas as dificuldades e concluir mais um ciclo em minha vida.

Aos meus pais, Edson Santos Nascimento e Sirlei de Fatima Sales Nascimento, meus maiores exemplos. Sou grata por todo amor, incentivo e apoio que recebi durante toda a vida. Amo vocês!

A minha família, pelo carinho e toda ajuda quando necessário. Obrigada pelo carinho!

Aos meus amigos que muito me ajudaram e compartilharam momentos importantes ao longo da vida, sou grata por todo conhecimento compartilhado. Obrigada pela amizade!

Ao meu orientador, Prof. Dr. Fausto Weimar Acerbi Júnior, pela paciência, orientação e dedicação durante este trajeto, contribuindo imensamente para minha formação profissional e pessoal. Gratidão!

Ao especialista em geoprocessamento e meu supervisor de estágio, Cristiano Coutinho Silva e ao Analista de Geoprocessamento, Lucas Manjolin Mistretta, pelos conselhos, apoio e orientações que fizeram toda diferença no resultado final deste trabalho contribuindo para meu crescimento como profissional. Foi uma honra poder fazer parte dessa equipe!

À Universidade Federal de Lavras (UFLA) pela oportunidade de realização da graduação.

À empresa Eucatex, pela oportunidade de realizar o estágio.

#### MUITO OBRIGADA!

"A criatividade é pensar em coisas novas. A inovação é fazer coisas novas."

#### **RESUMO**

A análise pós-plantio é utilizada em empresas florestais para avaliar a qualidade dos plantios, dentre essas avaliações, a análise de falhas é uma das principais. Para isso, utilizou-se imagens obtidas a partir de sobrevoo de drone do modelo Phantom 4 Pro V2. A metodologia adotada para contagem das falhas foi manual, sendo uma alternativa de baixo custo e alta precisão, porém, apresenta como desvantagem o tempo de análise demorada, para a quantificação. A contagem foi realizada utilizando a técnica de análise visual para o registro dos pontos de falhas no software Arcmap 10.8 e para melhor visualização, foi confecionado um buffer com o raio da árvore calculado a partir da informação do espaçamento. Posteriormente, com o objetivo de validar os resultados foi realizada a análise de padrões espaciais de Kernel, comparando-a aos dados de contagem, se mostrando uma análise satisfatória como ferramenta de auxílio na identificação e quantificação das áreas com maior concentração de mortalidade, porém, demandou um gasto maior de tempo para sua execução. Os resultados demonstraram uma alta quantidade de falhas dentro dos talhões sendo que a análise não encontrou correlação entre o número de falhas e as variáveis como declividade do terreno, manejo e clone. Não descartando a negligência dos profissionais quanto a sua implantação. Tornando a análise pós-plantio necessária para às áreas de inventário florestal e planejamento possibilitando que decisões rápidas e medidas sejam tomadas a fim de que seja minimizado os riscos do negócio.

**Palavras-chave:** Eucalipto. Produção. Análise de mortalidade.

#### **ABSTRAT**

The post-planting analysis is used in forestry companies to evaluate the quality of the plantings, among these evaluations, the failure analysis is one of the main ones. For this, images obtained from a drone flyover of the Phantom 4 Pro V2 model were used. The methodology adopted for counting the failures was manual, being a low-cost and high-precision alternative, however, it has the disadvantage of the lengthy analysis time for quantification. The count was performed using the visual analysis technique for recording the failure points in the Arcmap 10.8 software and for better visualization, a buffer was made with the tree radius calculated from the spacing information. Subsequently, with the aim of validating the results, an analysis of Kernel spatial patterns was carried out, comparing it to the count data, proving to be a satisfactory analysis as a tool to help identify and quantify the areas with the highest concentration of mortality, however, demanded a greater expenditure of time for its execution. The results showed a high number of failures within the stands and the analysis found no correlation between the number of failures and variables such as terrain slope, management and clone. Not ruling out the negligence of professionals regarding its implementation. Making the post-planting analysis necessary for the forest inventory and planning areas, enabling quick decisions and measures to be taken in order to minimize business risks.

**Keywords:** Eucalyptus. Production. Mortality analysis.

## **LISTA DE FIGURAS**

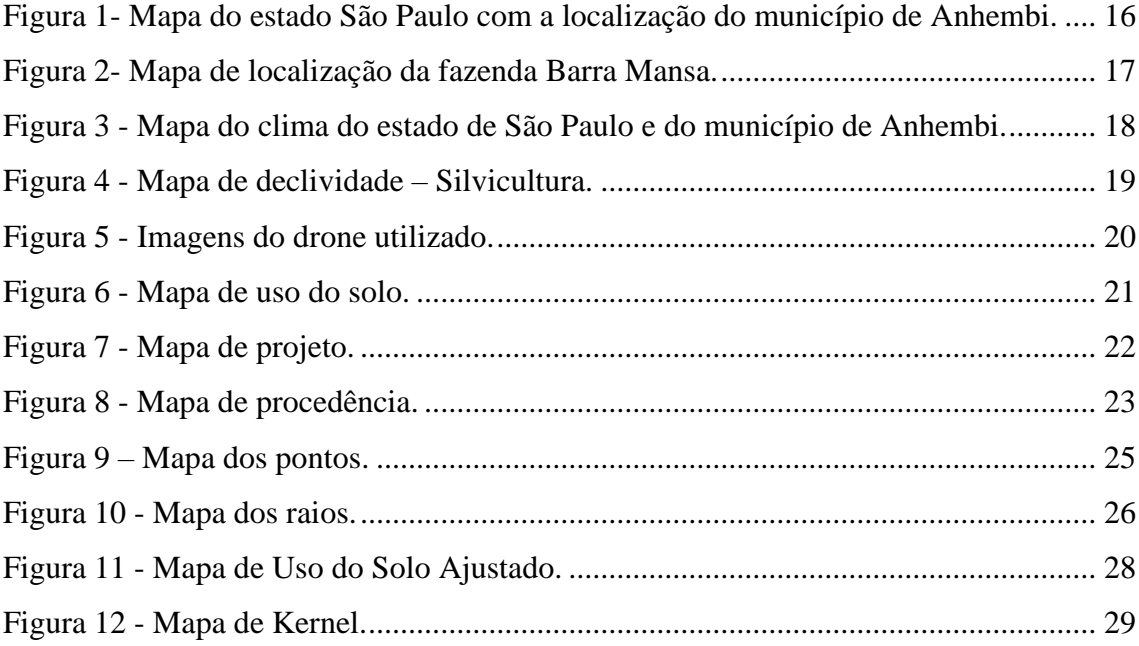

## **TABELAS**

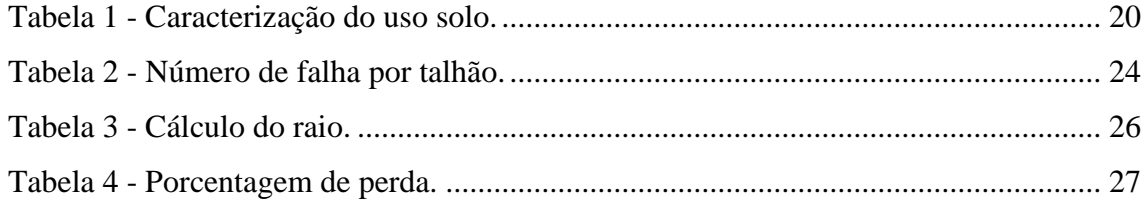

## **SUMÁRIO**

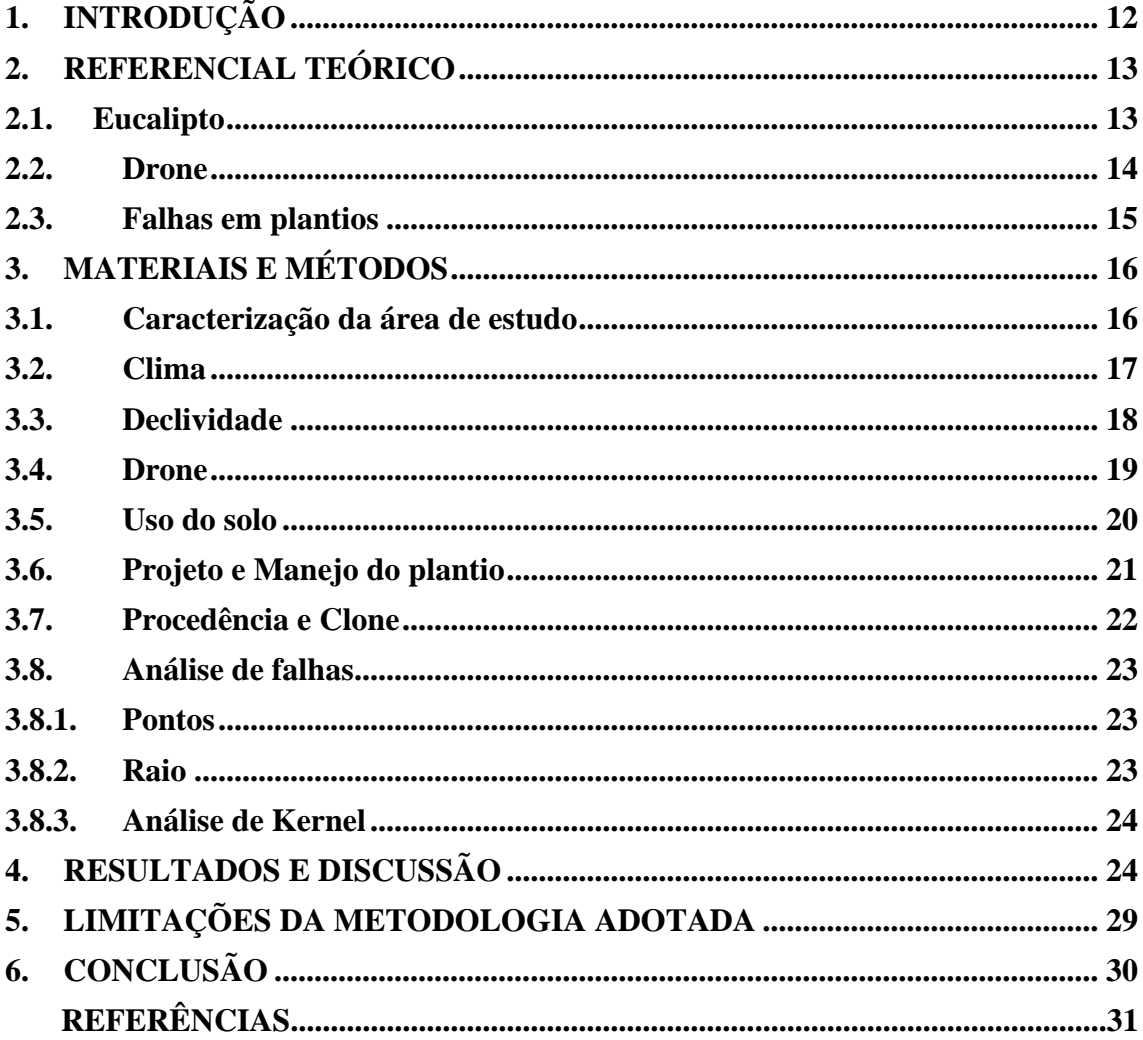

## <span id="page-11-0"></span>**1. INTRODUÇÃO**

A mortalidade de mudas, pode explicar a diminuição da quantidade de m<sup>3</sup> de madeira por hectare pós-fábrica, impactando no erro ocasionado pelo inventário florestal e consequentemente o planejamento tático da empresa, forncendo um planejamento falho, impactando na falta de madeira na fábrica. Acarretará em altos prejuízos com os custos da implantação, operação e monitoramento, com perdas econômicas gigantescas e impactando no abastecimento da empresa e fornecimento de produtos oriundos dele.

O setor florestal vem crescendo e contribuindo com a economia brasileira com aumento nos investimentos em pesquisas, principalmente no melhoramento genético, visando melhorias adaptativas e produtivas do gênero (MOREIRA; OLIVEIRA, 2017). Pensando nisso, o monitoramento pós-plantio se faz necessário nas empresas florestais para avaliar a qualidade das áreas plantadas, fornecendo informações para a confecção de contratos, aditivos e na análise de dados, garantindo que o investimento no preparo do solo, fertilização e ocupação do talhão traga ao final da rotação o retorno em produtividade esperado, com a chegada de novas tecnológias a necessidade de extrair novas informações para auxílio de decisões, a avaliação da qualidade dos plantios para o controle de mortalidade se tornou uma ferramenta necessária para o inventário e planejamento florestal. A porcentagem de sobrevivência e morte dentro dos plantios permite o controle operacional e que decisões sejam tomadas a tempo diminuindo o risco do negócio e também, que novas tecnológias e estudos sobre sua ocorrência sejam implantados a fim de melhorar suas operações.

Nesse cenário, os sistemas de Informações Geográficas (SIG) têm importância nos processos de manejo e gestão florestal, proporcionando análises detalhadas dos plantios, auxiliando à tomada de decisões, visando aumentar a produtividade e a qualidade do produto final (PANQUESTOR, 2002).

Sendo que as imagens de alta resolução espacial se tornaram essenciais na otimização, segurança e diminuição do tempo gasto nas demandas das empresas pela praticidade e inovação que oferecem. Dentro do geoprocessamento e do sensoriamento remoto tem se destacado os monitoramentos, os drones (ANZILIERO, 2021). Segundo Oliveira Sobrinho et al. (2018) os drones são uma melhor alternativa quando comparados as imagens de satélites de baixa resolução. Uma das vantagens das VANTs é a resolução temporal que permitem o mapeamento do momento atual da área (JAAKKOLA; HYYPPÄ, et al., 2010) como por exemplo, cobertura do solo, favorecendo a identificação de áreas de preservação permanente, florestas nativas e plantadas, pasto, agricultura, determinação de recuos de plantio e de residências (novas

construções), identificando possíveis mudanças na vegetação nativa que são realizados por parte dos proprietários ao longo dos anos, no monitoramento de incêndios e pragas, análise de sanidade dos plantios, aplicações de herbicidas, isca de formigas. Podendo ser muito útil também, na contagem de mudas facilitando a quantificação de falhas no plantio e mortalidade das mudas.

Em relação a quantificação de falhas no plantio, as técnicas de monitoramento podem ser aplicadas em diferentes fases do plantio (ARANTES et al., 2019). A mortalidade pode estar diretamente ligada as condições ambientais, manejo ou ligadas a ocorrência de infestações de pragas e doenças (DALIAKOPOULOS et al. 2009). Ou então, a ação por agentes externos e também por problemas operacionais de gestão e monitoramento dos funcionários envolvidos no processo de implantação. Por esse motivo é relevante essa análise, para que possa ser determinado o problema o mais rápido possível e que a solução seja rapidamente tomada para evitar grandes impactos futuros na economia da empresa.

O objetivo desse trabalho é quantificar as falhas em plantios de eucalipto na Fazenda Barra Mansa, localizada no município de Anhembi, SP, a partir de imagens obtidas por sobrevoo de drone para a análise de qualidade de uma empresa florestal.

### <span id="page-12-0"></span>**2. REFERENCIAL TEÓRICO**

#### <span id="page-12-1"></span>**2.1. Eucalipto**

O gênero Eucalyptus é nativo da Austrália, pertence à família Myrtaceae, possui mais de 700 espécies catalogadas, além de inúmeras variedades de clones (BOSCARDIN, 2009).

Edmundo Navarro de Andrade foi o primeiro cientista brasileiro a estudar e cultivar o eucalipto. Por ser, do setor ferroviário tinha o objetivo de abastecer as caldeiras das locomotivas e ao longo do tempo procurar outras aplicações. Criou assim, um dos maiores e mais completos bancos de germoplasma do país que se encontra localizado na cidade de Rio Claro, no estado de São Paulo (FERREIRA ; SANTOS, 1997). A implantação do eucalipto no meio rural se deu para várias finalidades. Os produtores rurais utilizavam para a construção de cercas, preencher espaços onde a terra era pedregosa, com alta declividade e fertilidade baixa (VECHI et al., 2018). Hoje é produzido em alta escala para suprir diversas demandas, graças as suas propriedades físicas e químicas que facilitam a produção de lenha, estacas, moirões, dormentes, carvão vegetal, celulose e papel, chapas de fibras e de partículas, até movelaria, geração de energia, medicamentos, entre outros. (EMBRAPA, 2019).

O sucesso está na tecnologia e inovação na produção, o que favorece desenvolvimento

mais produtivo a partir de melhoramentos genéticos e avanços nas práticas silviculturais que beneficiam no crescimento rápido das florestas, resistência a pragas, doenças, geadas e chuvas (FOELKEL, 2005, p. 68).

A compreensão do correto cultivo do eucalipto é importante, sua ausência pode causar perdas nas indústrias, impactar consumidores e a economia nacional e internacional em países em desenvolvimento, além de aumentar a pressão sobre as florestas nativas (GONÇALVES et al., 2013). Sua produtividade é influenciada pela localização dos plantios, clima, declividade, clone, manejo, adubação, irrigação entre outros. Segundo informações da Indústria Brasileira de Árvores, existem 7,3 milhões de hectares de plantios de eucalipto, resultando em 39 m³ de produtividade hectares/ano (EMBRAPA, 2019).

#### <span id="page-13-0"></span>**2.2.Drone**

O sensoriamento remoto, pode fornecer informações sobre a composição do meio florestal ajudando na melhoria do manejo para alcançar os melhores resultados no crescimento, volume e produção de madeira provenientes da floresta (LEFSKY et al., 2002; TANG e SHAO, 2015). Análises detalhadas demandam imagens de alta resolução espacial para a execução do monitoramento de plantios, pragas e desenvolvimento de novas tecnologias (GRENZDÖRFFER, 2008).

A definição de drone, segundo (TECHTARGET, 2018) é um veículo aéreo que pode ser comandando a distância ou de forma independente, seguindo ou não os planos de voo. Podem ser utilizados em diversos processos fornecendo informações em tempo real, otimizando as decisões e dimuindo as perdas (GIRALDELI, 2019). Atualmente existem diversos modelos e funções, quando comparados aos mais antigos são mais leves, acessíveis e são acompanhadas de controle de pilotagem para dimensionar melhor o voo (MOURA, 2019).

Segundo Saarinen et al., (2017), as câmeras de alta resolução espacial dos drones captam imagens facilitando a visualização de áreas de dificil acesso, e a rapidez em realizar os planos de voos diminuem o tempo na obtenção das imagens (TORRESSÁNCHEZ et al., 2013; COLOMINA e MOLINA, 2014; AASEN et al., 2015; TANG e SHAO, 2015). Fornecendo informações segundo Feng, et al., (2020) da cadeia produtiva, controle e avaliação de pragas, doenças e adubação, contagem de indivíduos, monitoramento de conversão de áreas, entre outros. Tang e Shao, (2015); Torresan et al., (2016), apesar de fornecer informações de forma rápida, possui baixa resistência, enfrentando dificuldades em promover trabalhos que demandam resistência.

#### <span id="page-14-0"></span>**2.3.Falhas em plantios**

As geotecnologias, segundo Alves et al., (2015) permitem a detecção rápida das falhas, aumentando a sua efetividade e não permitindo que elas atrapalhem os lucros e a competitividade futuramente. Os drones possibilitam em pouco tempo a contagem de mudas com precisão, permitindo por meio da ausência de copas das mudas o monitoramento para relização de replantios a fim do melhor aproveitamento da área de efetivo trazendo maior lucratividade, minimizando custos além de maximizar os lucros provenientes do plantio. Fornece informações que proporcionam o gerenciamento de técnicas, revertendo situações a fim de que, a produtividade esperada dos plantios seja alcançada e a operação seja otimizada, diminuindo as perdas e os prejuízos econômicos (PIXFORCE, 2016).

A contagem das falhas de plantio tradicionalmente é realizada de maneira manual e por amostragem, o que faz com que mesmo quando se obtém bons resultados seja um processo difícil pela demanada de mão de obra e incertezas na localização espacial destas falhas (ABIDIN et al., 2017). Métodos automatizados para a contagem de individuos, segundo Martins Neto ; Breunig (2019) atualmente já existem avançadas técnicas de reconhecimento de imagens e padrões, cuidado com essas afirmações, tente ser menos taxativa não apresentando eficiência, interferindo no resultado final. Por conta desses desafios, existem uma gama de técnicas para a detecção de indivíduos e inúmeros estudos para aprimorar as metodologias utilizando SIG (ARANTES et al. 2020).

Naiany et al., (2018) testou duas metodologias automatizadas: processamento com algoritmo utilizando o software LIDAR 360 seguindo a referencia de Greenvalley International. E com o processamento no software ArcGis com a ferramenta TreeDetect seguindo como referencia Hentz et al., (2018). Esses metodos foram comparados com a contagem manual de maneira aplicar um teste t com 5% de erro. Evidenciando que ouve subestimativa e superestimativa respectivamente para cada modelo testado. Ruza, et al., (2017), também comparou as técnicas manuais com a automatizadas utlizando redes neurais como forma de contagem de falhas no plantio, observando como resultado a superestimação do número de mudas.

As falhas podem ser ocasionadas por vários motivos (TEIXEIRA, 2022). Ainda segundo Arantes et al., (2019) a identificação das falhas aumenta a produtividade, podendo ser aplicado em diferentes culturas agricolas e florestais.

## <span id="page-15-1"></span>**3. MATERIAIS E MÉTODOS**

## <span id="page-15-2"></span>**3.1. Caracterização da área de estudo**

As áreas de plantio se localizam na Fazenda Barra Mansa no município de Anhembi, estado de São Paulo, Brasil, nas coordenadas latitude 22º47' sul e longitude 48º07' oeste (Figuras 1 e 2).

<span id="page-15-0"></span>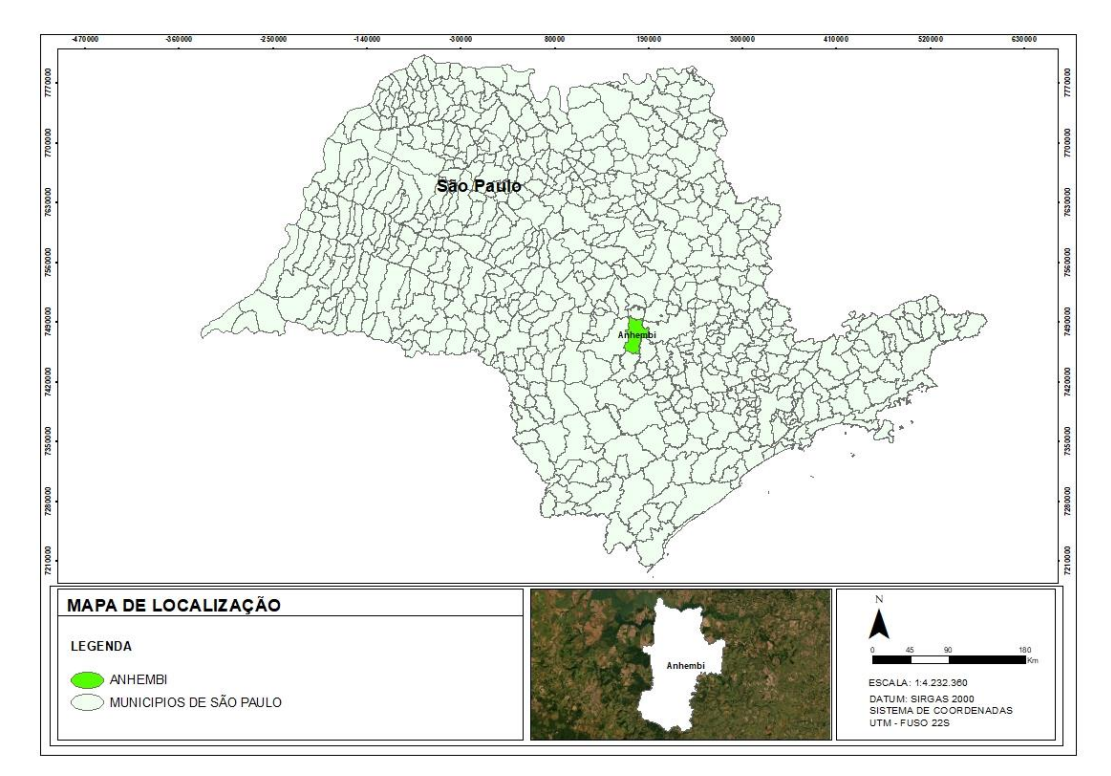

Figura 1- Mapa do estado São Paulo com a localização do município de Anhembi.

Fonte: Do autor (2022).

<span id="page-16-0"></span>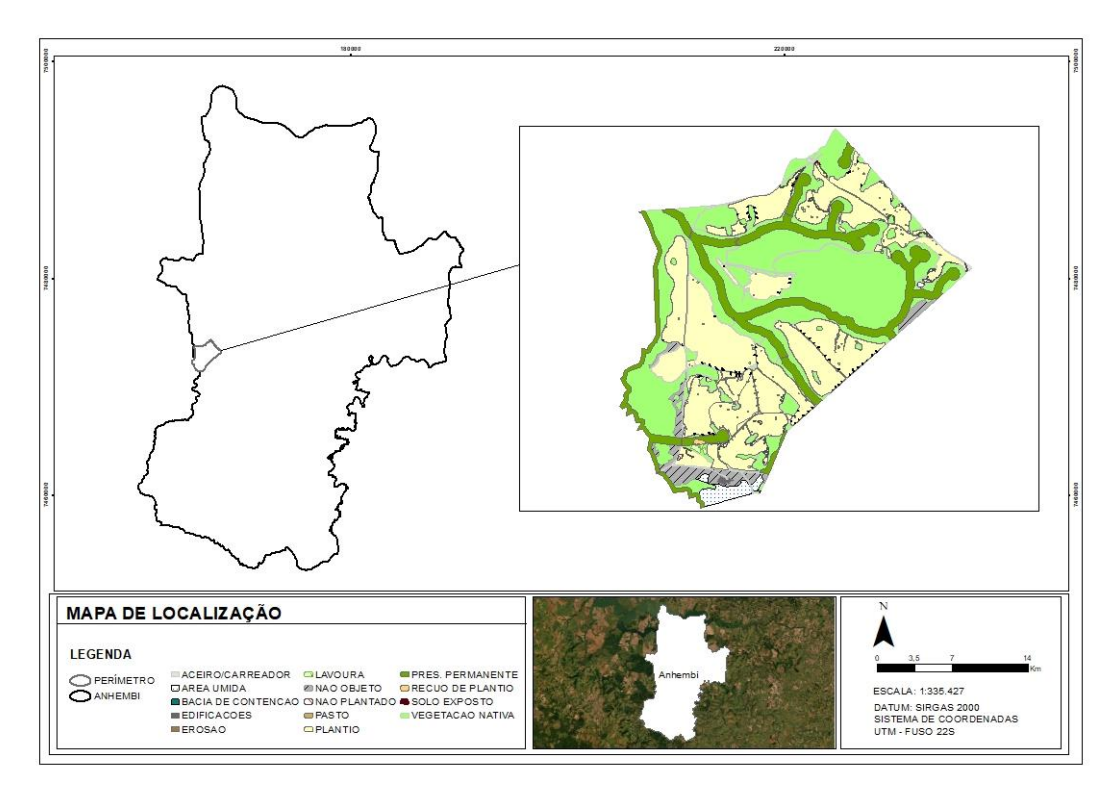

Figura 2- Mapa de localização da fazenda Barra Mansa.

Fonte: Do autor (2022).

## <span id="page-16-1"></span>**3.2. Clima**

A região do município de Anhembi está inserida segundo a classificação de Koeppen na classe Cfa conforme apresentado na Figura 3. Segundo Gollfari et al. (1978) a classificação Cfa possui clima subtropical, temperatura acima de 22ºC e chuva no mês mais seco de aproximadamente 30mm.

<span id="page-17-0"></span>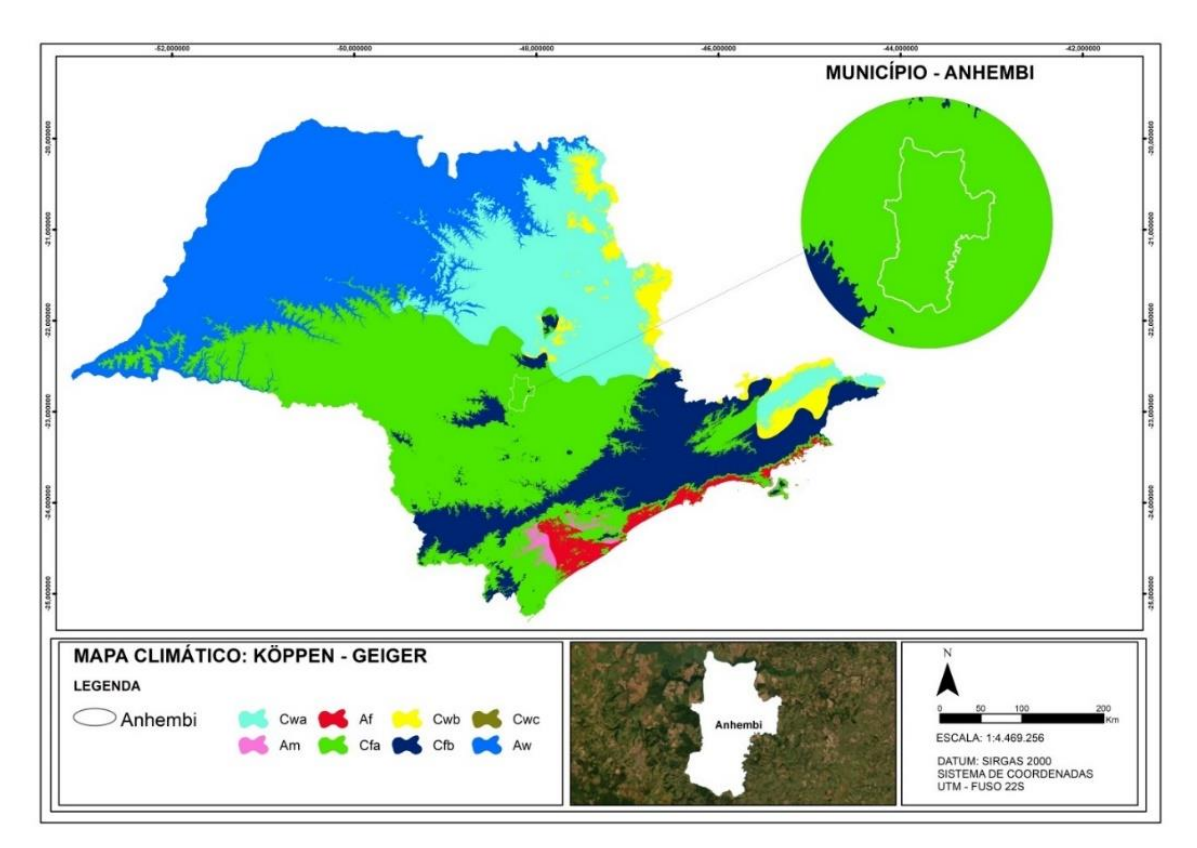

Figura 3 - Mapa do clima do estado de São Paulo e do município de Anhembi.

Fonte: Do autor (2022).

## <span id="page-17-1"></span>**3.3. Declividade**

Informações sobre declividade da área de estudo auxiliam em decisões ligadas ao planejamento. A Fazenda Barra Mansa apresenta 99,69% da área mecanizável para a silvicultura (declividade menor que 15°) e apenas 0,31% da área é não mecanizável (declividade maior que 15<sup>o</sup>) (Figura 4).

<span id="page-18-0"></span>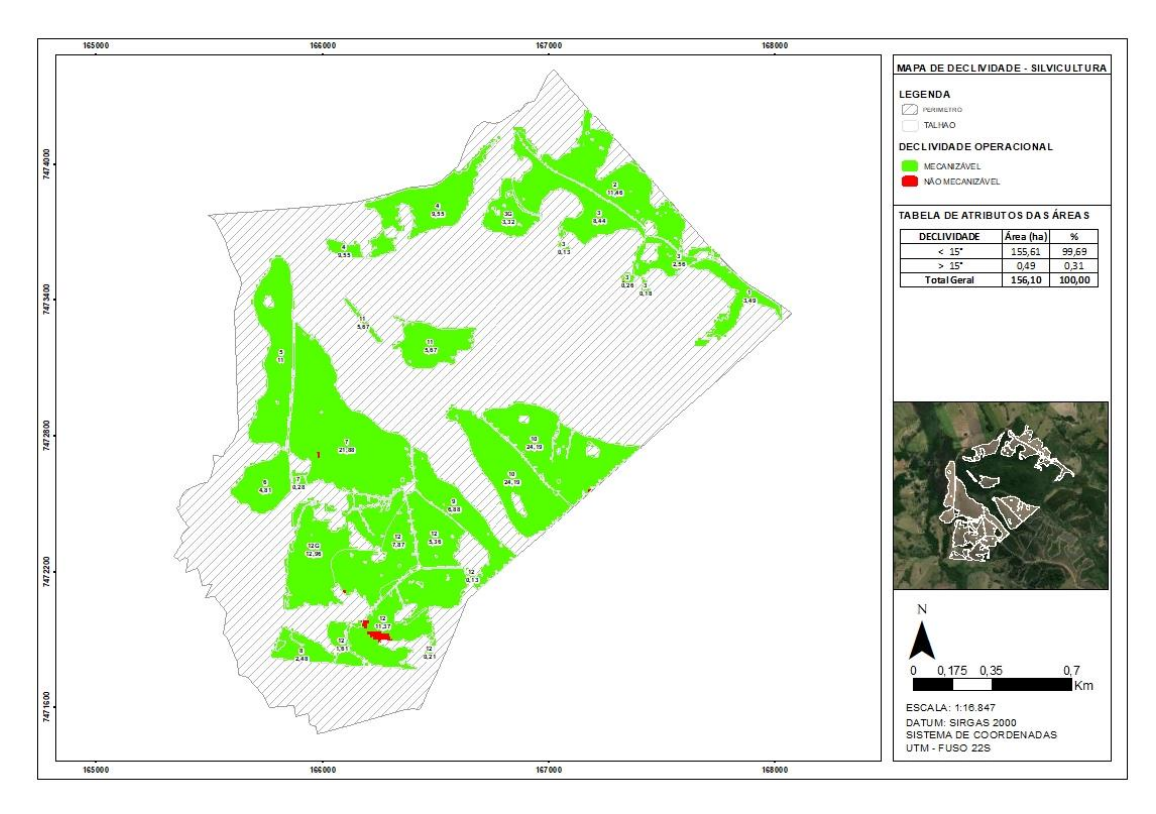

Figura 4 - Mapa de declividade – Silvicultura.

Fonte: Do autor (2022).

#### <span id="page-18-1"></span>**3.4. Drone**

O modelo de drone utilizado foi o Phantom 4 Pro V2 (Figura 5), equipado com um sensor de 1 polegada de 20 megapixels, sensores de visão traseira e sistema de detecção de infravermelho para 5 direções de detecção de obstáculo e 4 direções para evitar obstáculos, podendo alternar entre as bandas de frequência de 2,4 GHz e 5,8 GHz, lente grande-angular otimizada com f / 2.8 a f / 11, possuindo altirude de voo de 120 m, podendo alcançar a velocidade máxima de 72km/h (DJI, 2023).

O planejamento do sobrevoo foi realizado pelo software Drone Deploy e o processamento das imagens para a obtenção dos ortomosaicos foram obtidos no software Agisoft metashape.

<span id="page-19-0"></span>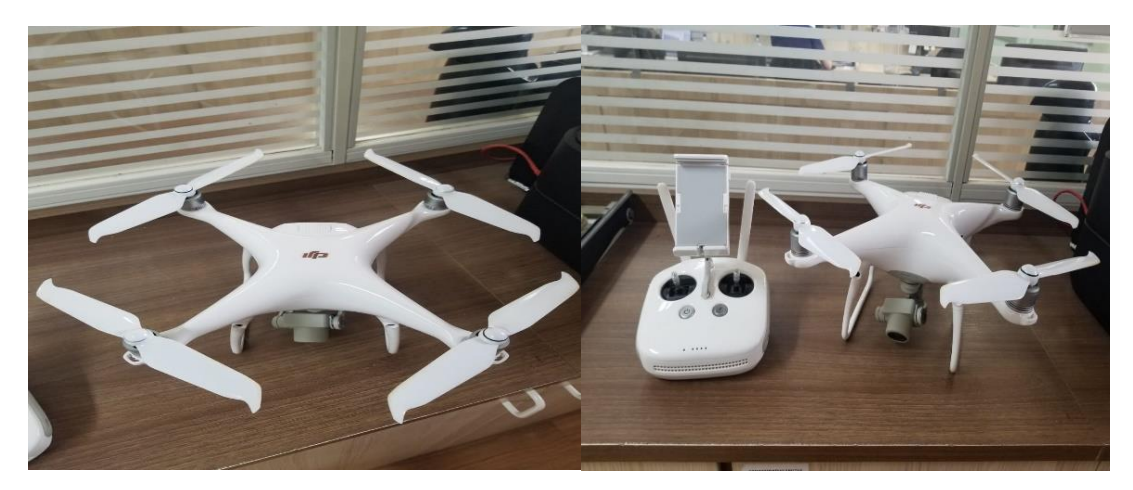

Figura 5 - Imagens do drone utilizado.

Fonte: Do autor (2022).

## <span id="page-19-2"></span>**3.5. Uso do solo**

A Fazenda Barra Mansa possui 418,74 hectares com diferentes usos do solo, conforme a Tabela 1 e Figura 6.

<span id="page-19-1"></span>Tabela 1 - Caracterização do uso solo.

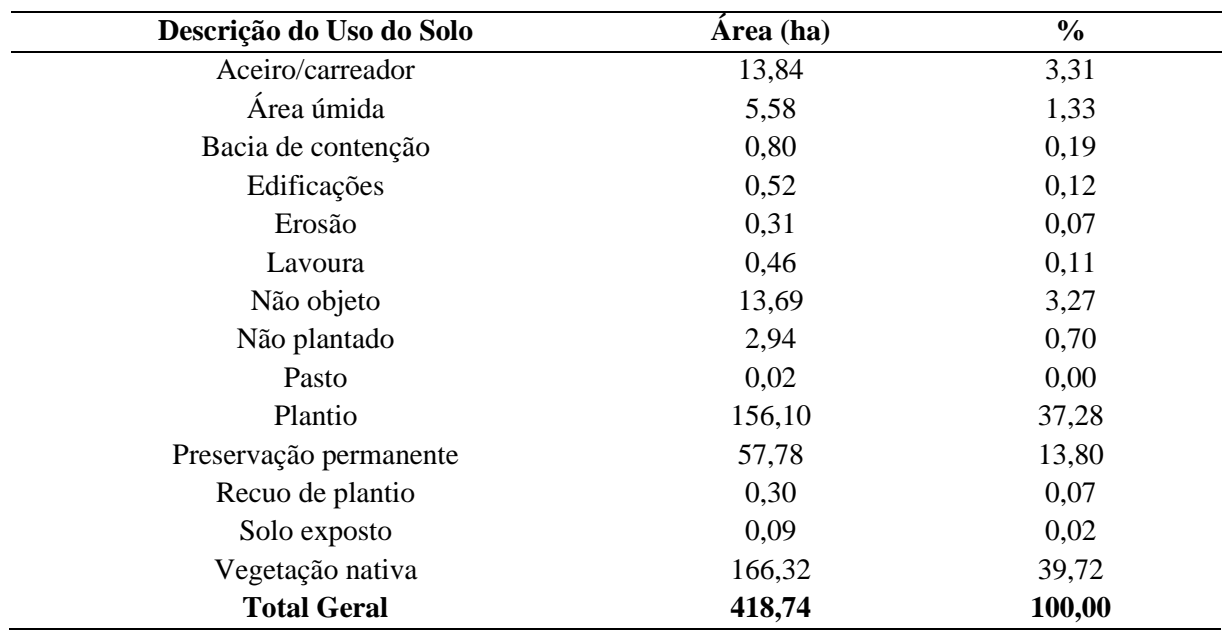

Fonte: Do autor (2022).

Figura 6 - Mapa de uso do solo.

<span id="page-20-0"></span>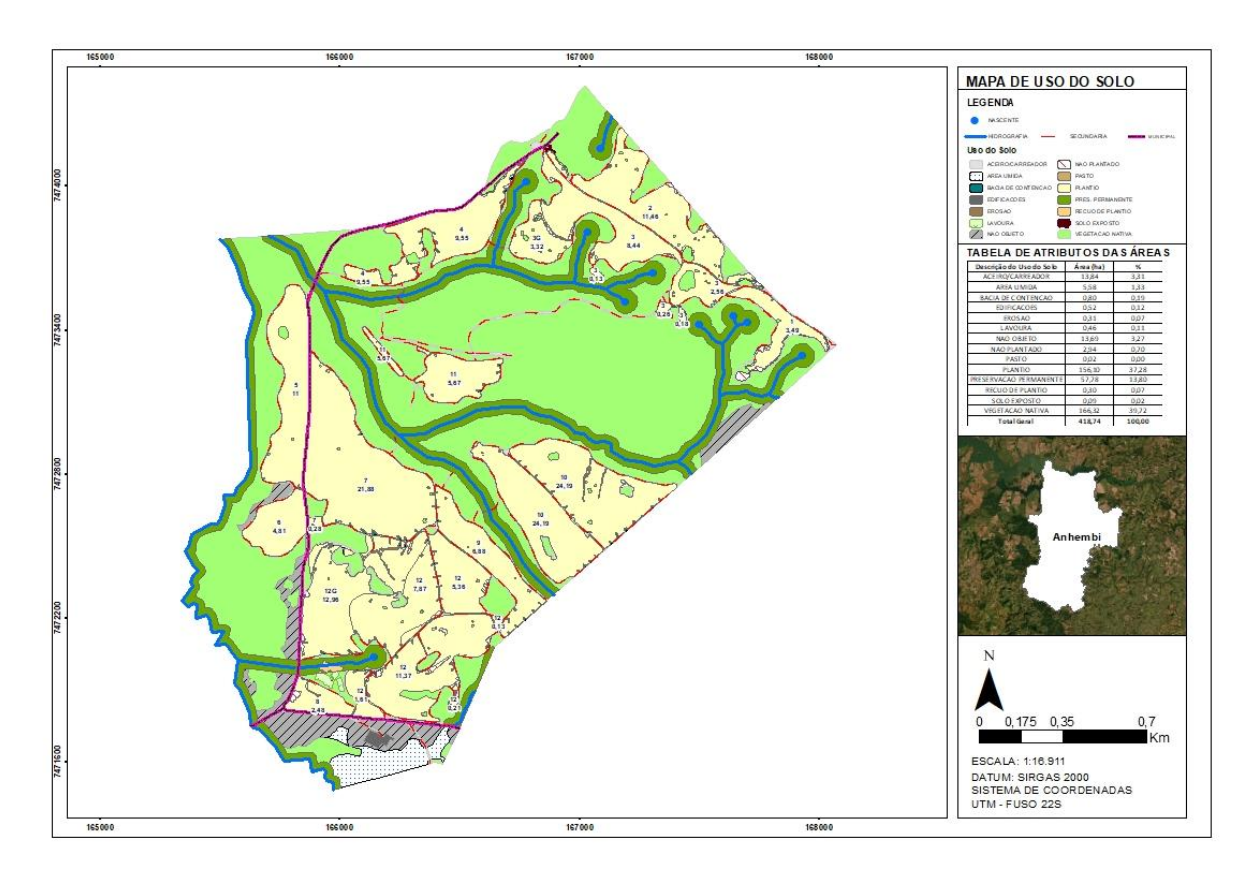

Fonte: Do autor (2022).

#### <span id="page-20-1"></span>**3.6. Projeto e Manejo do plantio**

Toda a implantação foi realizada no ano de 2021, sendo 100% das áreas reforma dos plantios de eucalipto (Figura 7).

O plantio possui 12 talhões de efetivo com área total de 159,04 hectares, contudo, apenas 156,10 foram efetivamente plantados, perdendo incialmente uma área não plantada de 2,94 hectares conforme a tabela 1 de caracterização do solo. Com objetivo de abastecer uma empresa para fabricação de chapas de madeira, portas, mesas, pisos, etc. Os talhões variavam de tamanho e por esse motivo o espaçamento de plantio foi variado.

No ano de 2022, foi realizado a avaliação de pós-plantio na fazenda através do sobrevoo de drone após um ano de plantio, um tempo maior que o padrão da empresa pela ocorrência de geada constatada na área. Este tipo de análise é realizado a fim de identificar novas possíveis alterações no uso do solo. Contudo, a alta quantidade de falhas no plantio chamou a atenção.

Figura 7 - Mapa de projeto.

<span id="page-21-0"></span>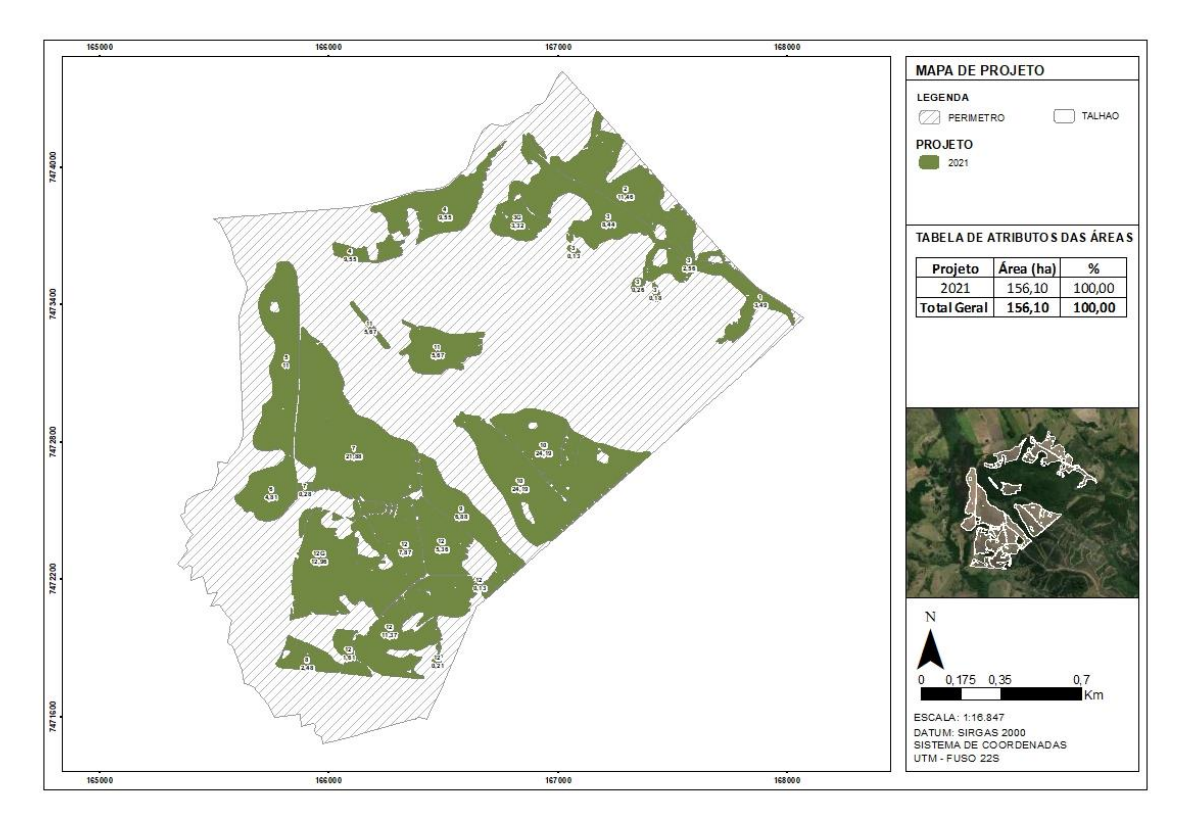

Fonte: Do autor (2022).

## <span id="page-21-1"></span>**3.7. Procedência e Clone**

O material genético foi selecionado de maneira que o clone se adaptasse as características daquela região e sua distribuição pode ser identificada conforme a Figura 8. As mudas de eucalipto utilizadas foram produzidas através de propagação vegetativa em viveiro próprio da empresa florestal e foram utilizados clones de *E. urograndis* e *E. platyphylla*, divididos entre os talhões. Os clones de código A217, H132, H134 são da espécie *E. urograndis*, segundo COSTA (2011) o *E. Urograndis* é um híbrido, proveniente do cruzamento das espécies E. Grandis x E. Urophyla. Seu primeiro plantio aconteceu em 1979 no Espírito Santo. Como característica, apresenta boa adaptação, rápido enraizamento e resistência ao fungo causador de ferrugem. E o clone denominado P433 da espécie *E. platyphylla,* segundo SOCIETY FOR GROWI NG AUSTRALIAN PLANTS (2009) o *E. platyphylla* tem porte médio, folhas grandes e flores brancas. Espécie decídua de solos argilosos, mas se desenvolve outros tipos de solo e clima. Utilizada principalmente na produção de madeira processada.

<span id="page-22-0"></span>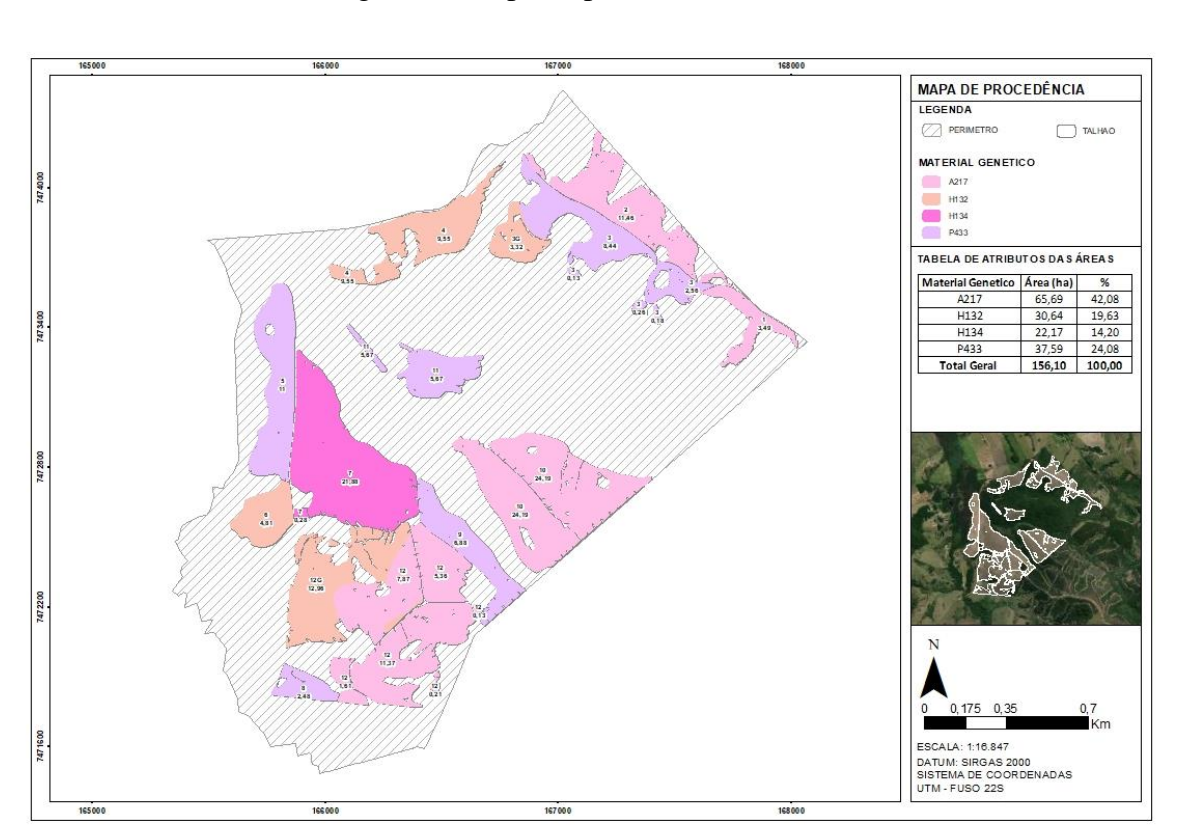

Figura 8 - Mapa de procedência.

Fonte: Do autor (2022).

## <span id="page-22-1"></span>**3.8. Análise de falhas**

### <span id="page-22-2"></span>**3.8.1. Pontos**

Para a analisar as mudas que não sobreviveram foi necessário desenvolver uma metodologia para contagem de pontos em cada talhão, uma vez que os talhões apresentavam diferentes espaçamentos. Além disso, 2,94 ha da área de efetivo não foram platados incialmente os talhões 0003G e 0012G sofreram com geada.

Utilizando a técnica de análise visual, os pontos foram alocados manualmente a cada espaço vazio dentro do talhão.

## <span id="page-22-3"></span>**3.8.2. Raio**

Para ilustrar melhor a área de cada árvore morta, o cálculo do raio foi aplicado em cada talhão.

Foi utilizada a fórmula do cálculo de área da circunferenicia:

$$
A = \pi * R^2
$$

$$
R = \sqrt{A/\pi}
$$

E posteriomente foi realizado a confecção de um buffer, para ilustrar o raio gerado a partir do resultado do cálculo.

## <span id="page-23-1"></span>**3.8.3. Análise de Kernel**

Foi realizada à Ánalise de Kernel que analisa o comportamento de padrões, a partir do método de interpolação, sendo possivel visualizar as diferentes intensidades (Souza et al. 2013).

Consiste em uma técnica estatística utilizada para extrair informações relevantes e estruturas não lineares a partir de conjuntos de dados complexos. É uma extensão do método de análise de componentes principais (PCA) para dados não lineares, transformando dados complexos em imagens mais visuais e informativas, facilitando na interpretação de mapas durante a operação ou análise de relatório técnico.

## <span id="page-23-2"></span>**4. RESULTADOS E DISCUSSÃO**

Foram alocados um total de 37.857 pontos conforme mostra a Tabela 2, evidenciando também a quantidade correspondente em cada talhão, na Figura 9 pode ser vizualizado o comportamento dos pontos no mapa.

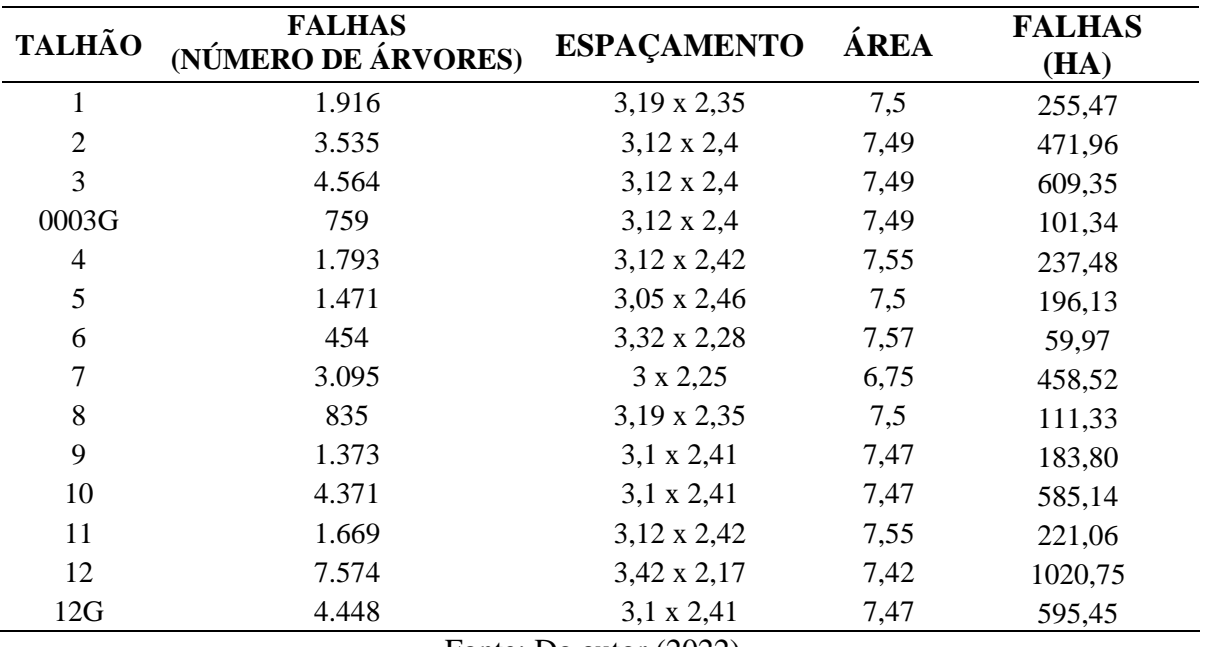

<span id="page-23-0"></span>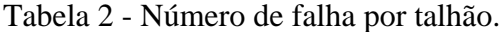

Fonte: Do autor (2022).

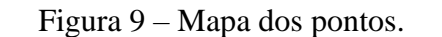

<span id="page-24-0"></span>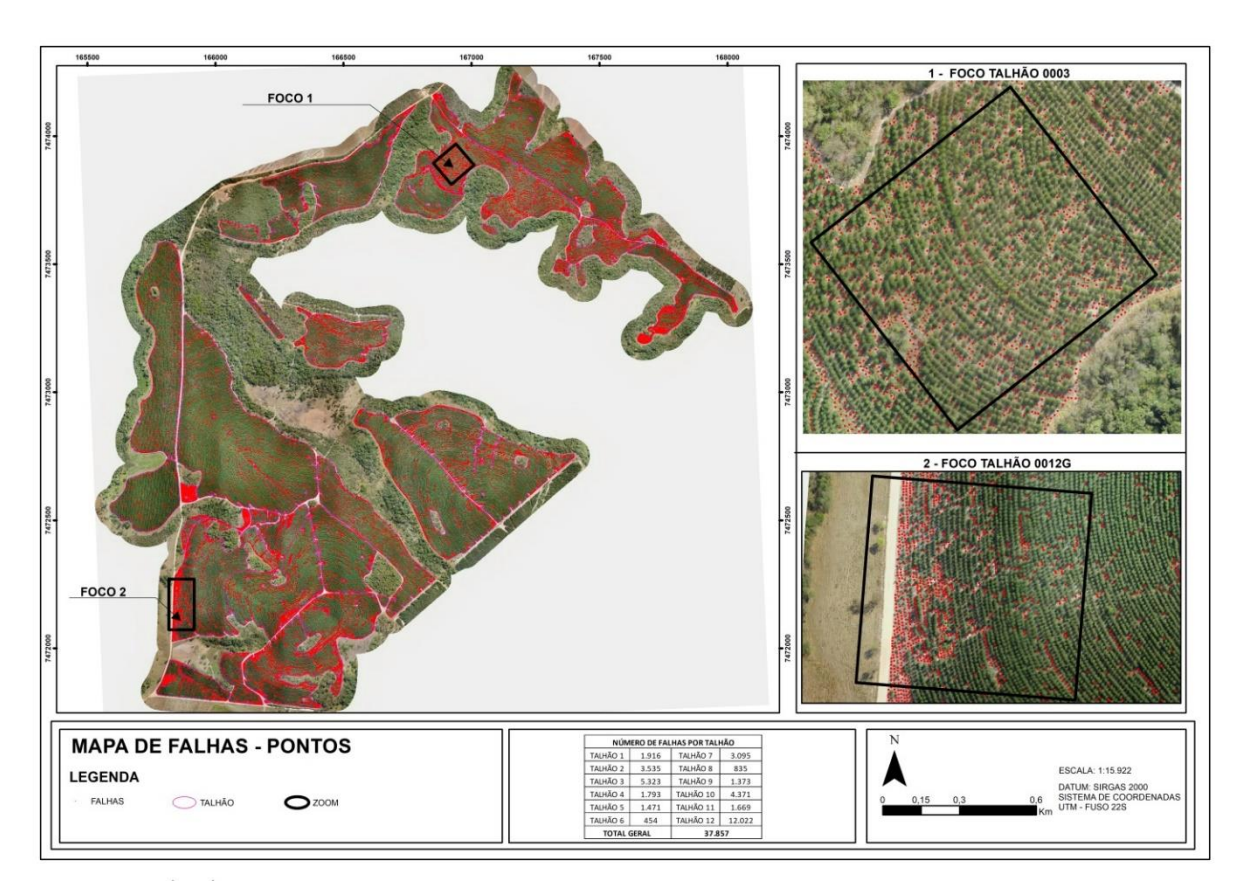

Fonte: Do autor (2022).

O cálculo dos raios foi realizado no Excel, seu desdobramento referente a cada talhão está na Tabela 3.

Conforme observa-se cada talhão possui um espaçamento diferente e um raio distinto variando de 1,54 a 1,55 e apenas o talhão 0007 foge do padrão dos demais devido ao seu espaçamento, apresentando o valor de 1,47. Para ilustrar o raio, um buffer foi gerado em cada ponto confome mostra a Figura 10.

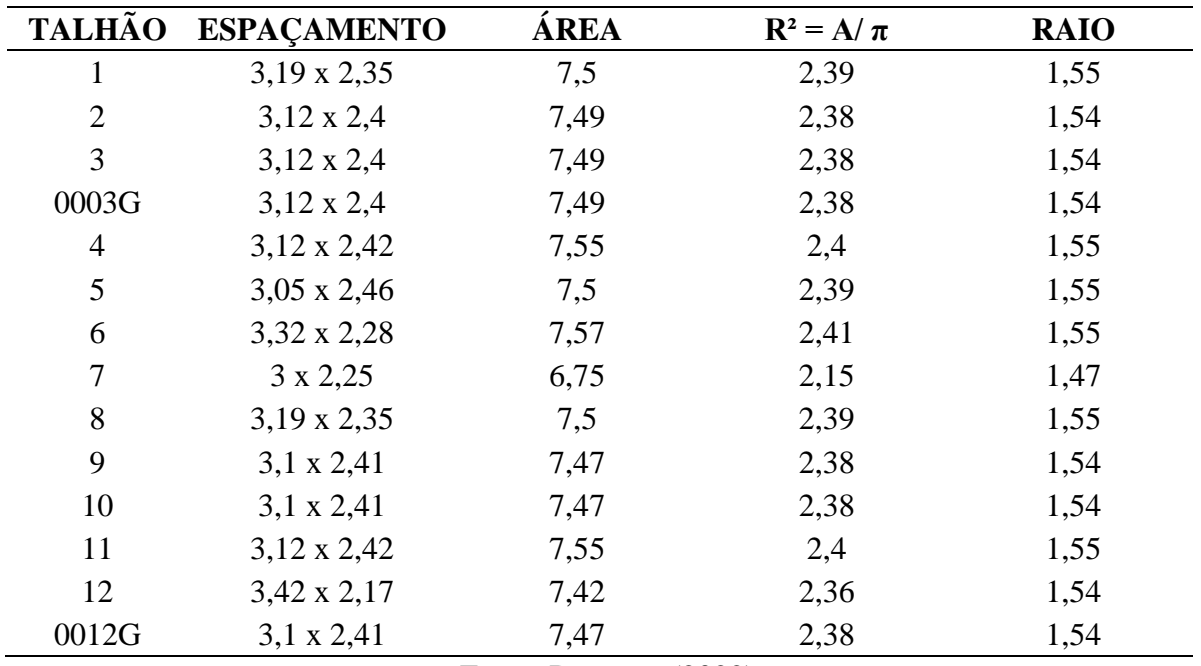

<span id="page-25-1"></span>Tabela 3 - Cálculo do raio.

Fonte: Do autor (2022).

Figura 10 - Mapa dos raios.

<span id="page-25-0"></span>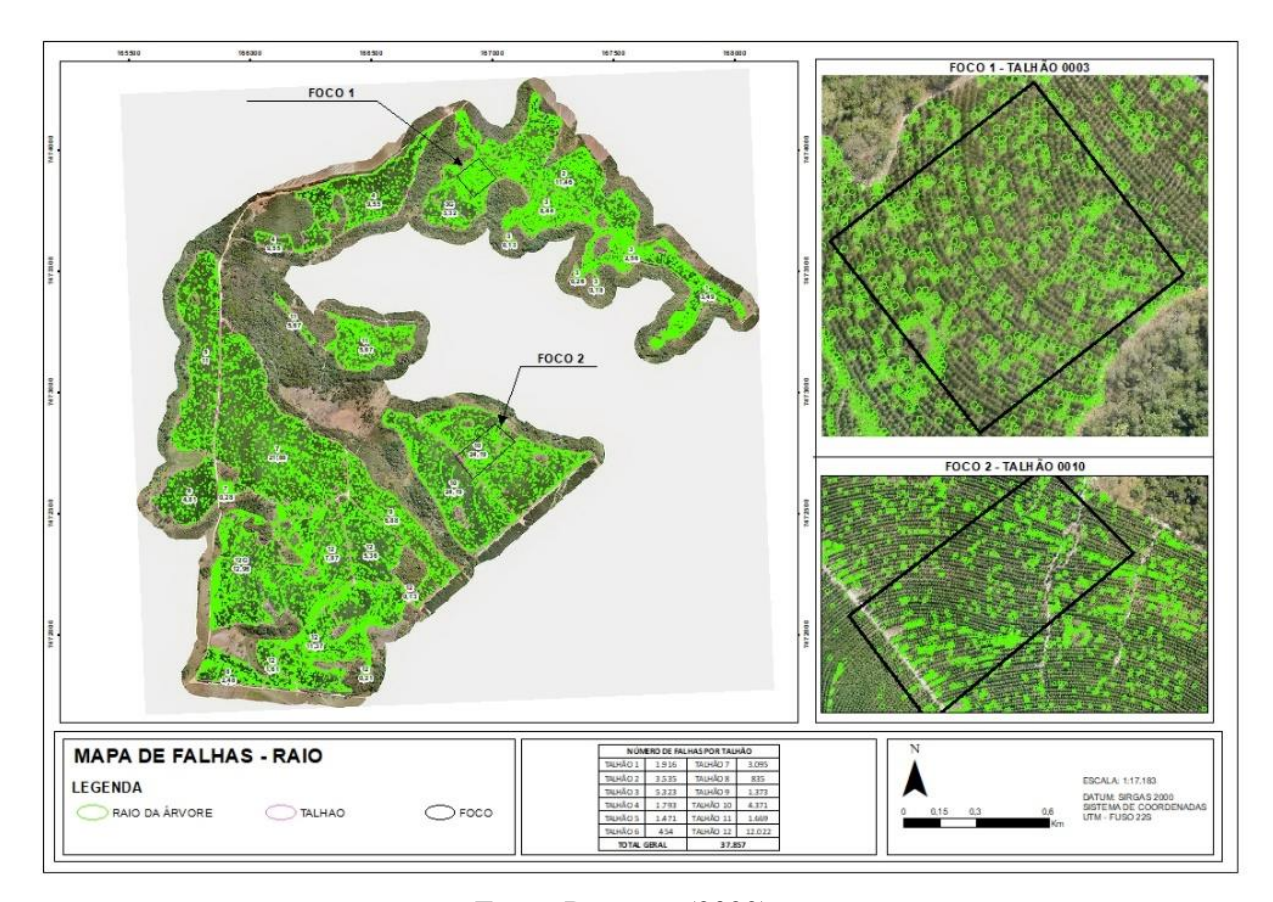

Fonte: Do autor (2022).

Para obtenção da área total de falhas, a área de cada falha foi subtraída das áreas de efetivo plantio. Como resultado foi contabilizado a porcentagem de perda em cada talhão, apresentado na Tabela 4 e Figura 11.

| <b>TALHÃO</b>  | ÁREA<br>(INICIAL) | ÁREA<br>(AJUSTADA) | <b>DIFERENÇA</b><br>(HA) | $\frac{0}{0}$<br>(ÁREA PERDIDA) |
|----------------|-------------------|--------------------|--------------------------|---------------------------------|
| 1              | 3,49              | 2,66               | 0,83                     | 23,78                           |
| $\overline{2}$ | 11,46             | 9,45               | 2,01                     | 17,54                           |
| 3              | 11,57             | 8,67               | 2,9                      | 25,06                           |
| 0003G          | 3,32              | 2,94               | 0,38                     | 11,45                           |
| 4              | 9,55              | 8,62               | 0,93                     | 9,74                            |
| 5              | 11                | 9,99               | 1,01                     | 9,18                            |
| 6              | 4,81              | 4,49               | 0,32                     | 6,65                            |
| $\overline{7}$ | 22,17             | 20,13              | 2,04                     | 9,20                            |
| 8              | 2,48              | 2,1                | 0,38                     | 15,32                           |
| 9              | 6,88              | 5,96               | 0,92                     | 13,37                           |
| 10             | 24,19             | 21,38              | 2,81                     | 11,62                           |
| 11             | 5,67              | 4,6                | 1,07                     | 18,87                           |
| 12             | 26,55             | 22,37              | 4,19                     | 15,74                           |
| 0012G          | 12,96             | 10,53              | 2,44                     | 18,75                           |
| <b>TOTAL</b>   | 156,10            | 133,88             | 22,22                    |                                 |

<span id="page-26-0"></span>Tabela 4 - Porcentagem de perda.

Fonte: Do autor (2022).

<span id="page-27-0"></span>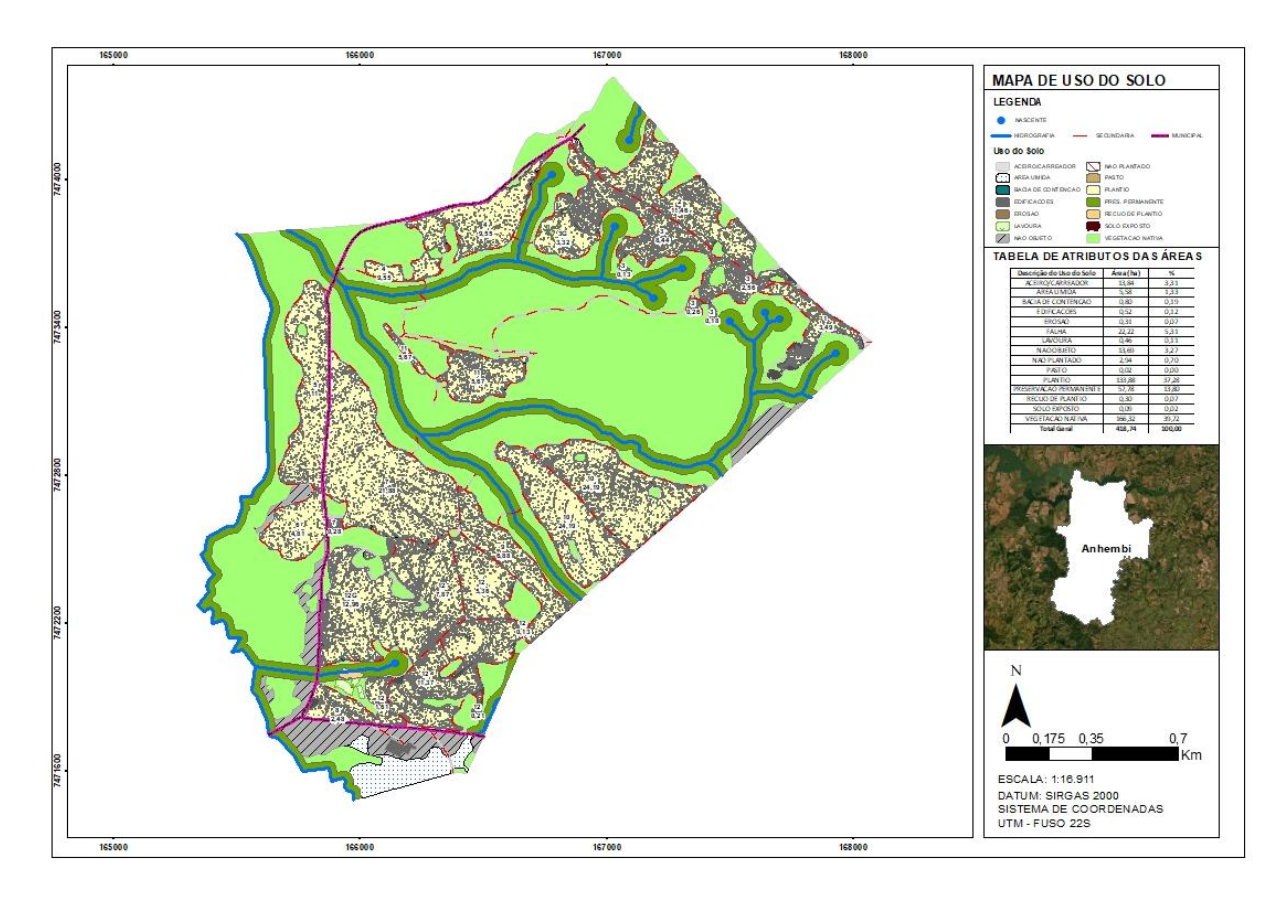

Figura 11 - Mapa de Uso do Solo Ajustado.

Fonte: Do autor (2022).

Quando somada a totalidade das falhas obtidas manualmente de 22,22 ha (Tabela 4), com a área não plantada (sem a presença de mudas) de 2,94 ha que consta na Tabela 1 de caracterização do uso do solo, é totalizado uma perda de 25,16 ha. O que significa que, de 159,04 ha de efetivo plantio, 156,10 ha foram plantados e apenas 133,88 realmente possuem mudas. Porcentagem de perda da área com falha equivalente de 15,04%.

De acordo com a comparação das falhas de cada talhão, foi observado que apenas o 0012 possuia declividade maior que 15° e apresentou concentração de falhas correspondente. Os demais talhões não apresentaram explicação correspondentes aos demais parâmentros avaliados, pois a implantação foi realizada com a reforma total do efetivo com clones adaptáveis a região e de rápido enraizamento.

Apesar dos talhões 0003G e 0012G sofrerem com geada suas perdas não foram significativas quando comparadas com os demais talhões. Os materiais genéticos selecionados foram clones das espécies *E. urograndis* e *E. platyphylla* produzidos em viveiro próprio da empresa, que apresentam um histórico de boa adaptação ao clima, solo e enraizamento rápido não tendo motivos aparentes para a porcentagem significante de mortalidade.

No mapa de Kernel (Figura 12) é possível constatar as áreas com maior agrupamento de falhas, quanto maior a concentração de mudas faltantes, mais vermelha a área.

<span id="page-28-0"></span>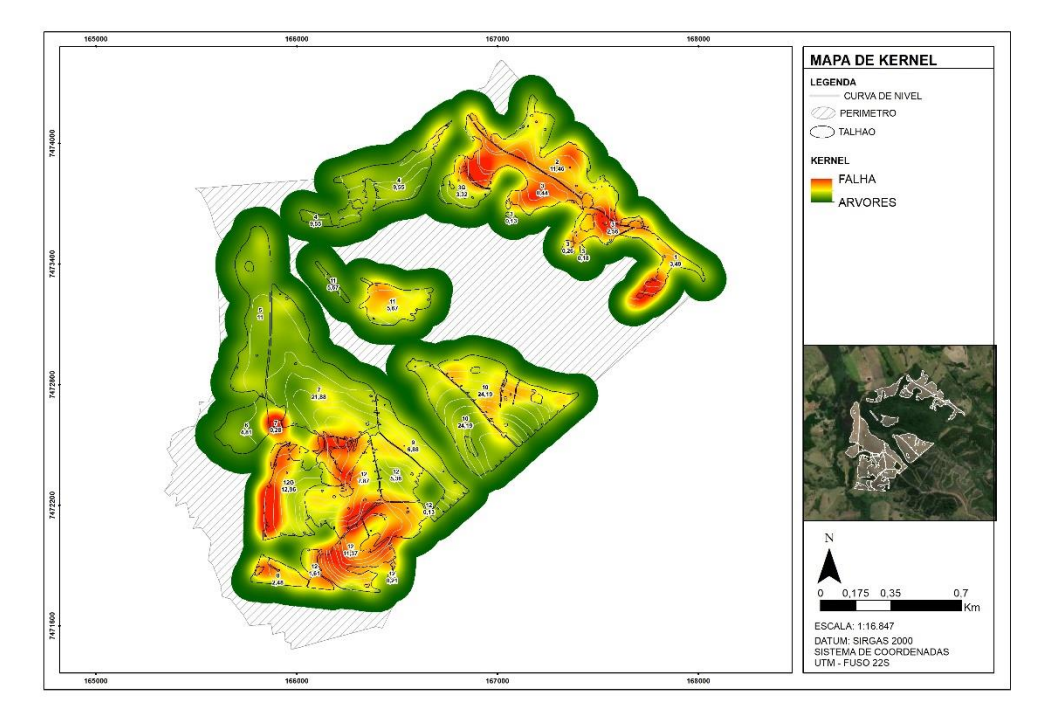

Figura 12 - Mapa de Kernel.

Fonte: Do autor (2022).

O resultado quando comparado com a análise de Kernel, demonstra as áreas de maior perda em cada talhão, sendo evidenciadas e confirmadas com o mapa de calor. Possibilitando a visualização de maneira mais intuitiva das localizações onde constam as maiores concentrações de área sem mudas.

A porcentagem de 15,04% é considerada muito alta quando comparada a perdas aceitáveis para plantio comercial que variam de acordo com as políticas das empresas  $3 - 5$ %, mostrando a importância do monitoramento constante das mudas após seu plantio sendo uma ferramenta essencial dentro das empresas.

## <span id="page-28-1"></span>**5. LIMITAÇÕES DA METODOLOGIA ADOTADA**

A maior dificuldade enfrentada nesta análise foi com relação ao tempo gasto na contagem manual (3 semanas). A técnica de análise visual exige concentração, atenção e muita dedicação na sua execução.

Alternativas para facilitar esse trabalho seria o uso de uma metodologia reversa: Sá, et

al. (2021) realizou a contagem de mudas realizada de maneira semiautomática através do software QGis e testando os plugins Tree Density Calculator como referência do autor Crabbé, et al. (2020) e SAGA System for Automated Geoscientific Analyses, conforme realizado por Conrad, et al. (2015), constatando a eficiência do Tree Density quando comparado ao resultado do SAGA. Esse método evidencializa as mudas em pé, ou seja, facilitaria na visualização das falhas na contagem manual.

Na determinação de falhas pela técnica automatica, (TEIXEIRA, 2022) realizou a classificação do solo e do plantio com um processo denominado de binarização (SAGA), utilizando o índice ExG para diferenciar plantas saudáveis de plantas doentes e o solo exposto, obtendo satisfatório resultado na contagem das falhas por linha de grade e na classificação de solo exposto. Se mostrando eficiente no ganho de tempo gasto na determinação de falhas dentro dos plantios, podendo ser uma alternativa para empresas, minimizando o tempo da obtenção das informações e a precisão nas decisões.

## <span id="page-29-0"></span>**6. CONCLUSÃO**

A quantificação de falhas de plantio com a utilização de imagens de drone, com a ténica manual de lançamento de pontos, se mostrou satisfatória e possui competência para se tornar uma ferramenta de auxílio. Porém, seu tempo de realização foi uma desvagem, tornando o processo demorado. O grande desafio será automatizar de maneira a alinhar a eficiência e a agilidade na obtenção dos resultados.

A ausência de mudas, futuramente poderá explicar na diminuição da quantidade de m<sup>3</sup> de madeira por hectare impactando no inventário florestal e consequentemente na área de planejamento podendo ocasionar na falta de madeira na fábrica. Isso acarretará em altos prejuízos para a empresa florestal não só com os custos oriundos da implantação, maquinário e equipe de operação, seu investimento não terá retorno econômico, podendo impactar grandemente no futuro abastecimento da empresa.

Complementar o processo com parâmetros de análises de solo, ocorrência de competidores (pragas, doenças e ervas daninhas) e a disponibilidade de insumo poderiam fornecer novas informações para explicar tamanha mortalidade de mudas. Como também, não pode ser descartada negligência por parte dos colaboradores da empresa tercerizada que prestou o serviço de plantio das mudas de eucalipto e o não monitoramento constante da equipe silvicultural da empresa florestal na visitação e nos apontamentos, não informando maiores áreas com ocorrencia de geada ou a necessidada inicial da realização de um replantio.

## **REFERÊNCIAS**

ARANTES, B. H. T. et al. Análise da eficiência do uso do algoritmo de casamento de modelos para contagem de plantas. . **Investigação, Sociedade e Desenvolvimento** v. 9, n. 7, p. 4 , 2020.

ARANTES, B. H. T. et al. Drone aplicado na agricultura digital. **Ipê Agronomic Journal**, v. 3, n. 1, p. 14-18, 2019.

ARAUJO, Bruna De Carlo. **Drones como ferramenta de gestão florestal: desempenho dos índices IRAV (Índice Resistente à Atmosfera na Região Visível) e ITV (Índice Triangular Verde) na estimativa de volume de Eucalyptus**. 2022. Trabalho de Conclusão de Curso. Universidade Federal do Rio Grande do Norte, Macaíba. 2022.

COSTA, Julia de Almeida. **Qualidade da madeira de Eucalyptus urograndis, plantado no Distrito Federal, para produção de celulose kraft.** Dissertação em Engenhadria Florestal. Universidade de Brasilia, Brasilia, 2011.

DJI. **Phantom 4 Pro V2.** Disponível em: https://www.dji.com/br/phantom-4-pro-v2. Acesso em: 19 jan. 2023.

EMBRAPA FLORESTAS. **O Eucalipto,** Colombo, 2019. Disponível em: https://www.embrapa.br/florestas/transferencia-de-tecnologia/eucalipto. Acesso em: 19 dez. 2022.

ESCOLA REGIONAL DE INFORMÁTICA DE GOIÁS, 7., 2019, Goiânia. **Anais** da VII Escola Regional de Informática de Goiás. Goiania, GO. Instituto de Biotecnologia – Universidade Federal de Catal ao (UFCat), 2019, p. 143-154. Tema: Metodologias de visao computacional para contagem de plantas por meio de imagens de satélite.

FOELKEL, C. E. B. Eucalipto no Brasil. **Revista Visão Agricola**, n. 4, p. 68-69, 2005.

GIRALDELI, A. Drones na agricultura: como eles te ajudam a lucrar mais. **Aeagro, Porto Alegre**, v. 5, 2019.

GOLFARI, Lamberto; CASER, Roberto L.; MOURA, Vicente PG. **Zoneamento ecologico esquematico para reflorestamento no Brasil (2a. aproximacao).** Belo Horizonte: PRODEPEF, 1978. Acesso em: 19 dez. 2022.

LONGUE JÚNIOR, D. ; COLODETTE, J. L. Importância e versatilidade da madeira de eucalipto para a indústria de base florestal. **Pesquisa Florestal Brasileira**, v. 33, n. 76, p. 429- 438, 2013.

LOPES, Thaís de Camargo. **Desenvolvimento inicial de plantas de Eucalyptus platyphylla irrigado, em diferentes níveis de salinidade**. 2012. Dissertação (mestrado) - Universidade Estadual Paulista, Faculdade de Ciências Agronômicas de Botucatu, 2012.

MAPPA. **Drones na agricultura na prática: 13 vantagens e usos, Florianópolis,** 2022. Disponível em: https://mappa.ag/blog/drones-na-agricultura-na-pratica-vantagensusos/#:~:text=Fiscaliza%20a%20sa%C3%BAde%20do%20plantio&text=Por%20meio%20de %20sensores%20infravermelhos,regi%C3%B5es%20ou%20esp%C3%A9cies%2Fculturas%2 0espec%C3%ADficas. Acesso em: 19 dez. 2022.

MARTINS NETO, R . P. ; BREUNIG, F. M. Drones nas Ciências Florestais. **Drones E Ciência**, cap. 5, p. 68, 2019.

MOURA, Lúcia Sofia Batalha de. **Drone de combate aos incêndios florestais.** Tese de Mestrado em Engenharia Mecânica. Faculdade de engenharia da Universidade do Porto, Porto-Portugal, 2019.

OLIVEIRA SOBRINHO, M. F. et al. Uso de veículos aéreos não tripulados (vant) para mensuração de processos florestais, . **Enciclopédia biosfera**, v. 15, n. 28, p. 117 – 129. 2018.

PREFEITURA MUNICIPAL DE ANHEMBI**. Serviços – Informações gerais do município,**  Anhembi, 2022. Disponível em: https://www.anhembi.sp.gov.br/portal/servicos/1006/informacoes-gerais-do-municipio/. Acesso em: 04 jan. 2023.

REX, F. E.; DALLA C., A. P.; VANTS: POTENCIAIS PARA A ENGENHARIA FLORESTAL. **Dados Internacionais de Catalogação na Publicação (CIP)**, cap.7, p. 101, 2020.

ROCHA, B. M. et al. **Detecção automática e avaliação de linhas de plantio de cana-deaçúcar em imagens aéreas.** Tese em Ciência da Computação. Universidade Federal de Góias, Góias, 2022.

SÁ, C. A de S. et al. Detecção semiautomática de árvores em pomar de mangueira irrigada a partir de imagens obtidas por drone. **Irriga**, v. 26, n. 3, p. 507–524, 2021. SHIRATSUCHI, L. S. O avanço dos drones. Agro DBO. 24 ago 2014. Disponível em: https://www.infoteca.cnptia.embrapa.br/infoteca/bitstream/doc/1003261/1/cpamt2014shozodr ones.pdf. Acesso em: 22 dez. 2022.

SHIRATSUCHI, L. S. O avanço dos drones. Agro DBO. 24 ago 2014. Disponível em: https://www.infoteca.cnptia.embrapa.br/infoteca/bitstream/doc/1003261/1/cpamt2014shozodr ones.pdf. Acesso em: 22 dez. 2022.

SILVA, Adriano Pereira da. **Uso de drone na agricultura 4.0**. Trabalho de conclusão do curso em Agronomia – Faculdade da Amazônia, Vilhena. 2021.

SILVA, Naiany et al. Desempenho de algoritmos para contagem automática de árvores jovens e adultas a partir de dados VANT. **Enciclopédia biosfera**, v. 15, n. 28, p. 117 – 129. 2018.

SILVA, P. D da ; DOS SANTOS FILHO, Tércio Alberto; DA SILVA, Sérgio Francisco. Metodologias de visao computacional para contagem de plantas por meio de imagens de satélite. In: **Anais da VII Escola Regional de Informática de Goiás**. SBC, 2019. p. 143-154.

TEIXEIRA, Vinícius de Oliveira. **Detecção de linhas e falhas de plantio através de vants na cultura de soja no leste maranhense**. 2022. Trabalho de conclusão do curso em Engenharia Agricola – Universidade Federal do Maranhão, Chapadinha. 2022.

VALADARES, G. M. et al. Evolução da produção de eucalipto (Eucalyptus spp. e outros

gêneros, Myrtaceae). **Dinâmica da Produção Agropecuária e da Paisagem Natural no Brasil nas Últimas Décadas**, cap. 44, p. 1436- 1500, 2020.

VECHI, A.; MAGALÃES JÚNIOR, C. A. de O. Aspectos positivos e negativos da cultura do eucalipto e os efeitos ambientais do seu cultivo. **Revista Valore**, v. 3, n. 1, p. 495- 507, 2018.